## **Issues**

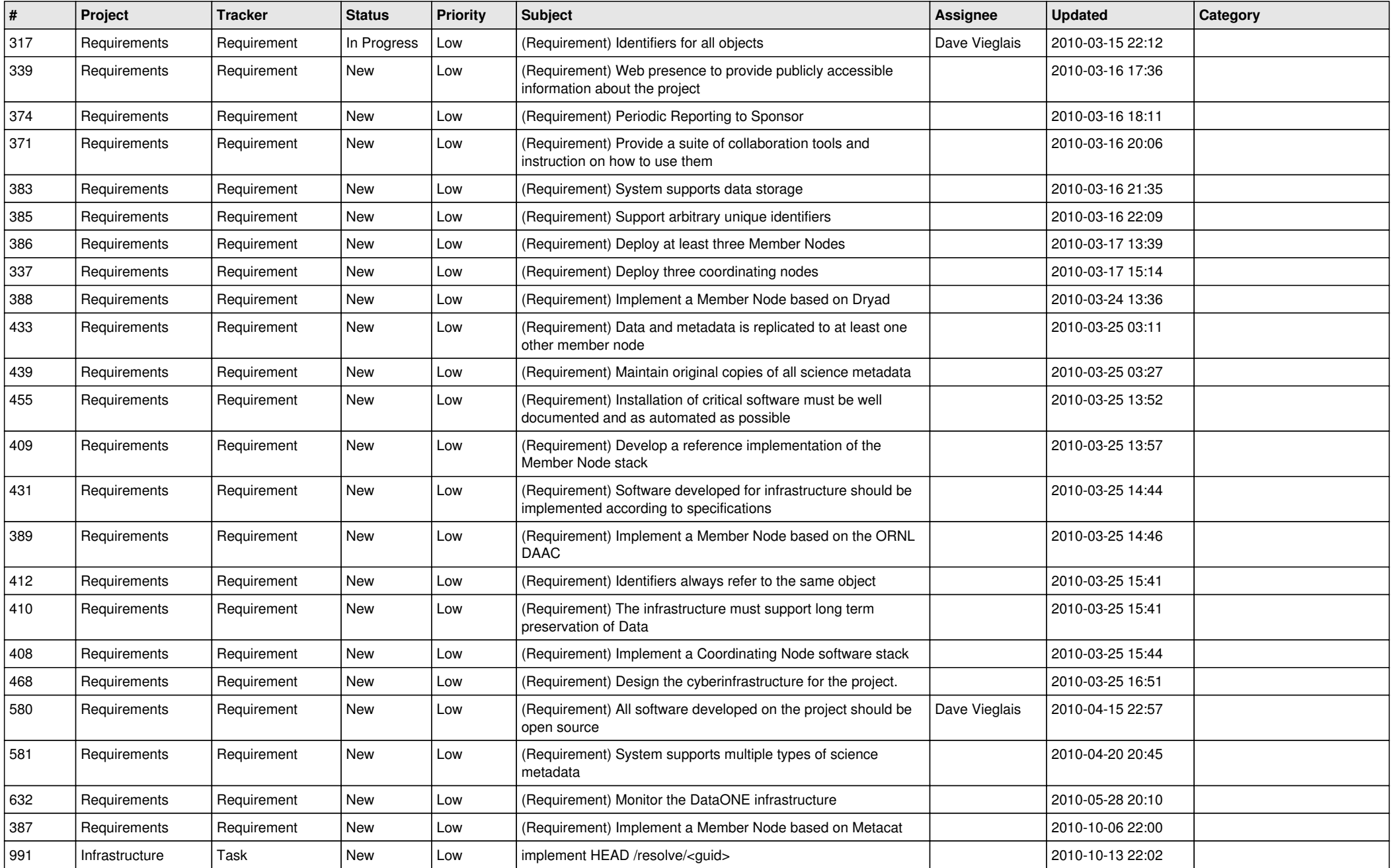

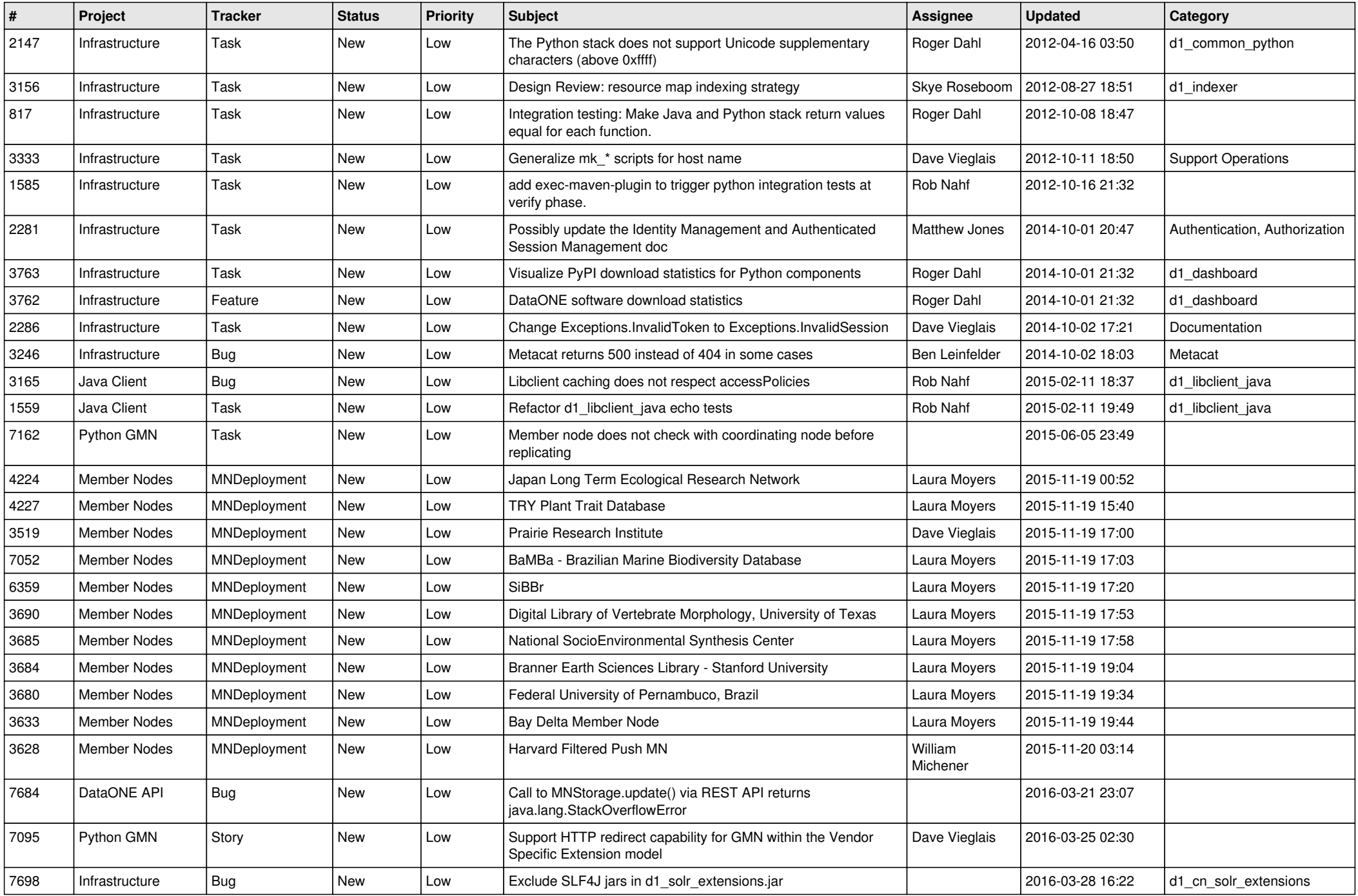

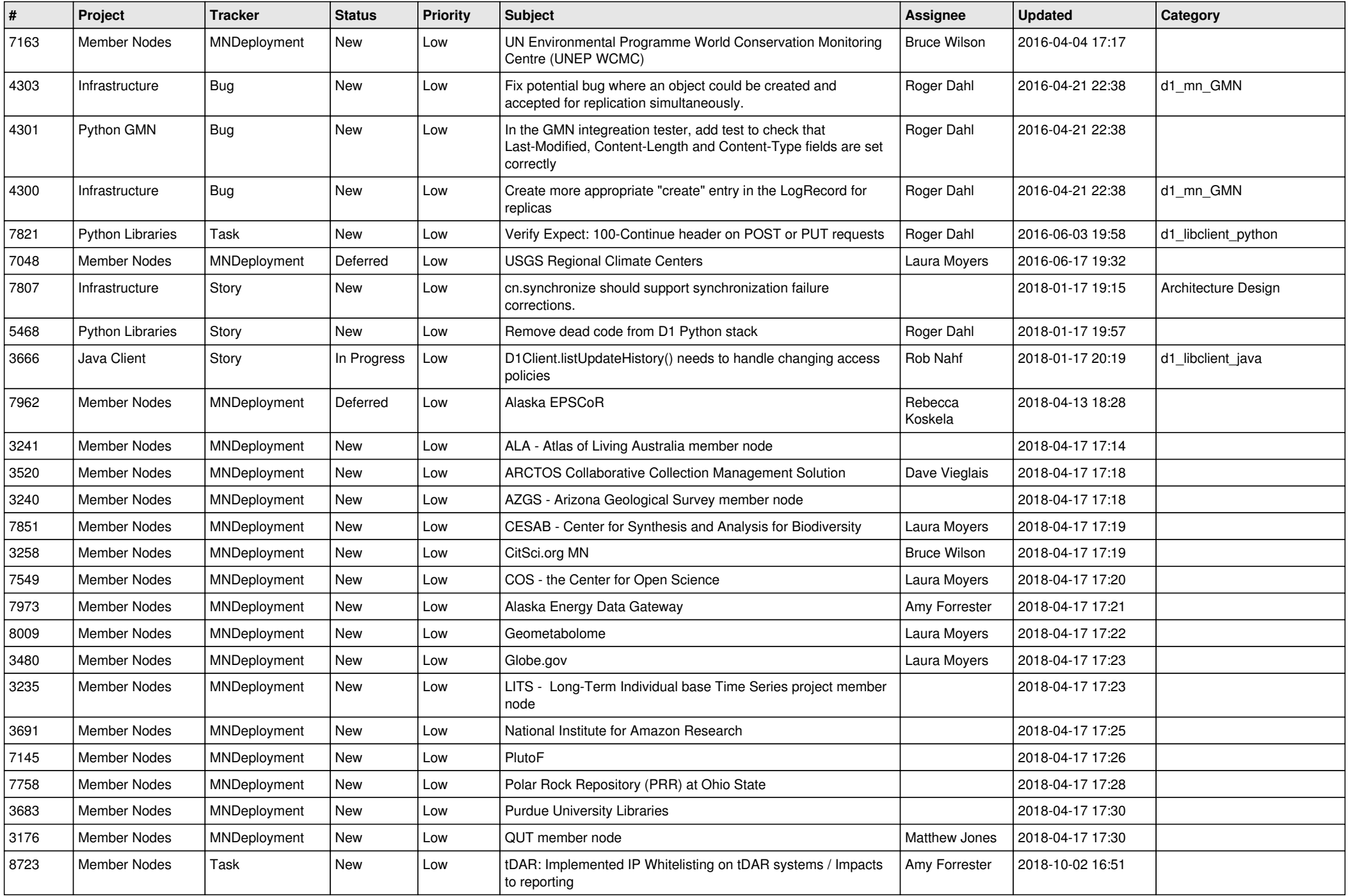

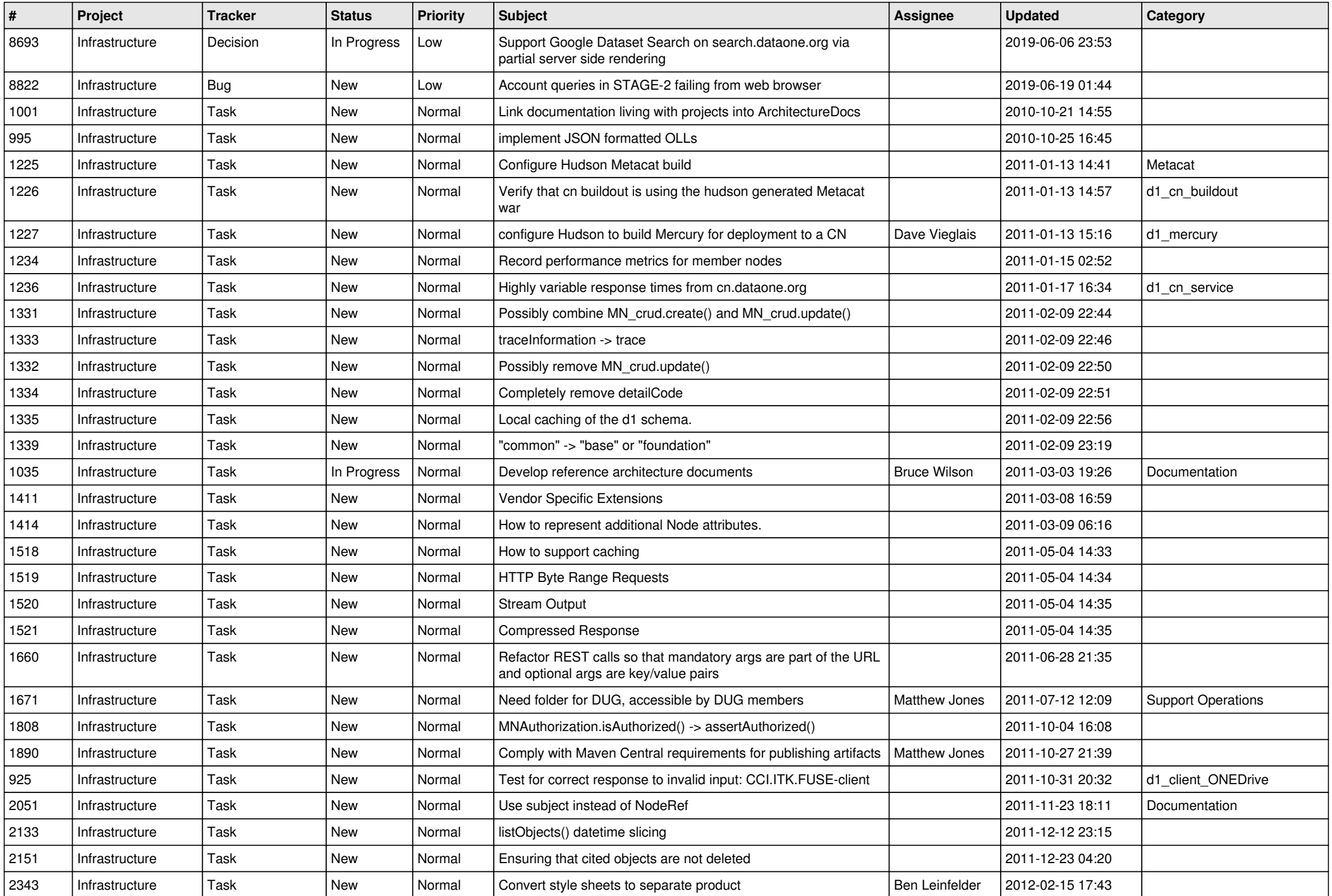

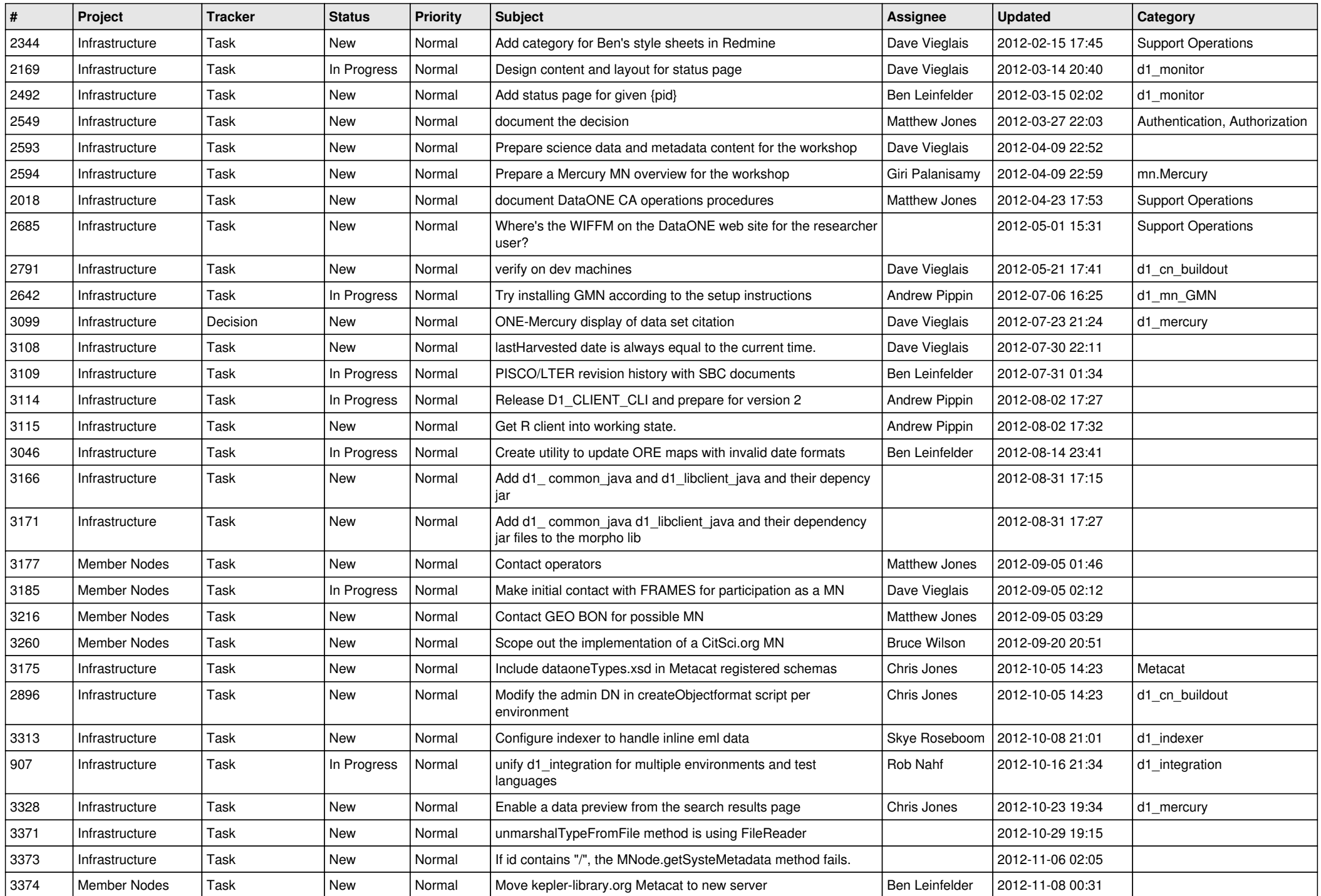

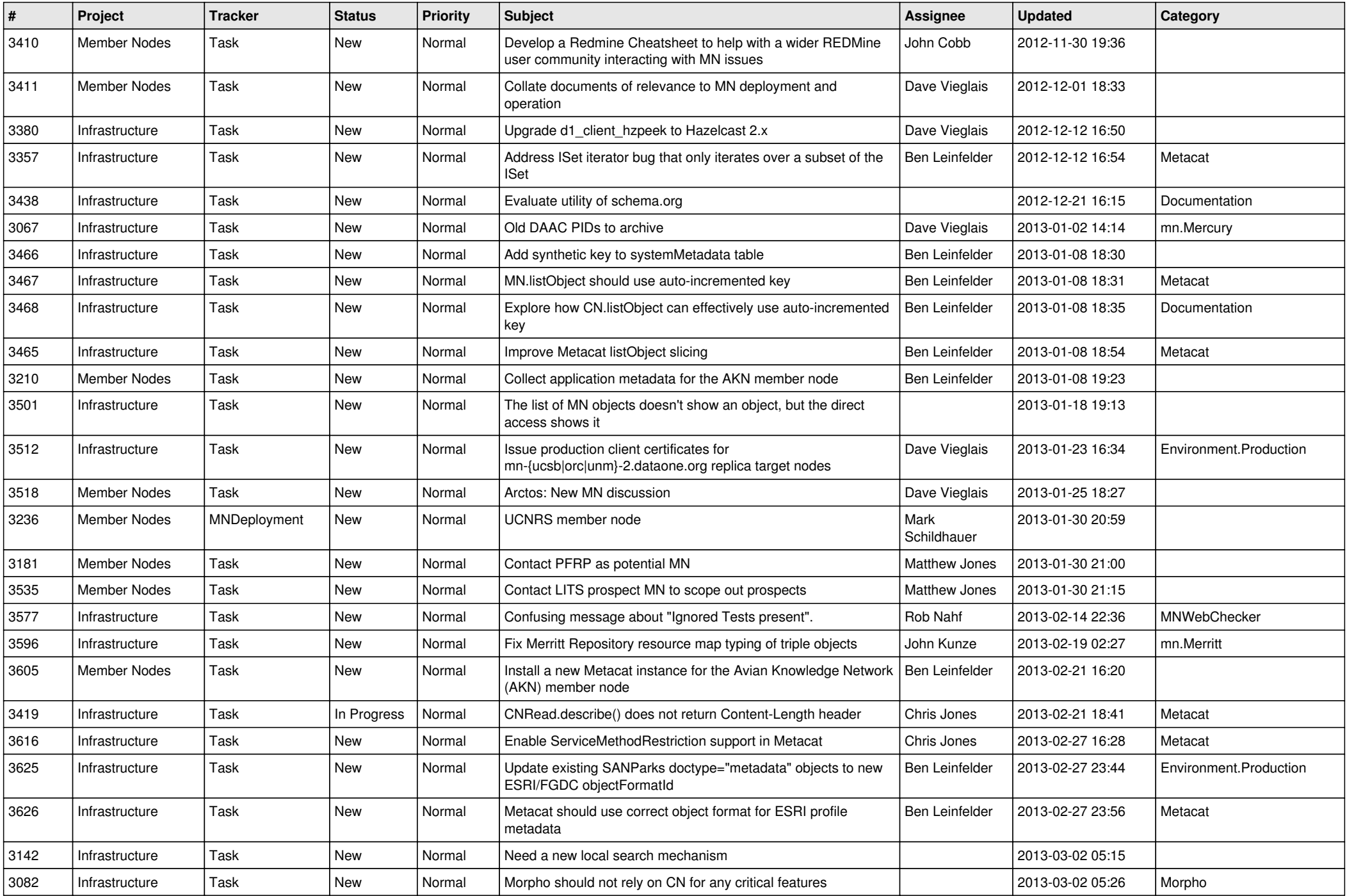

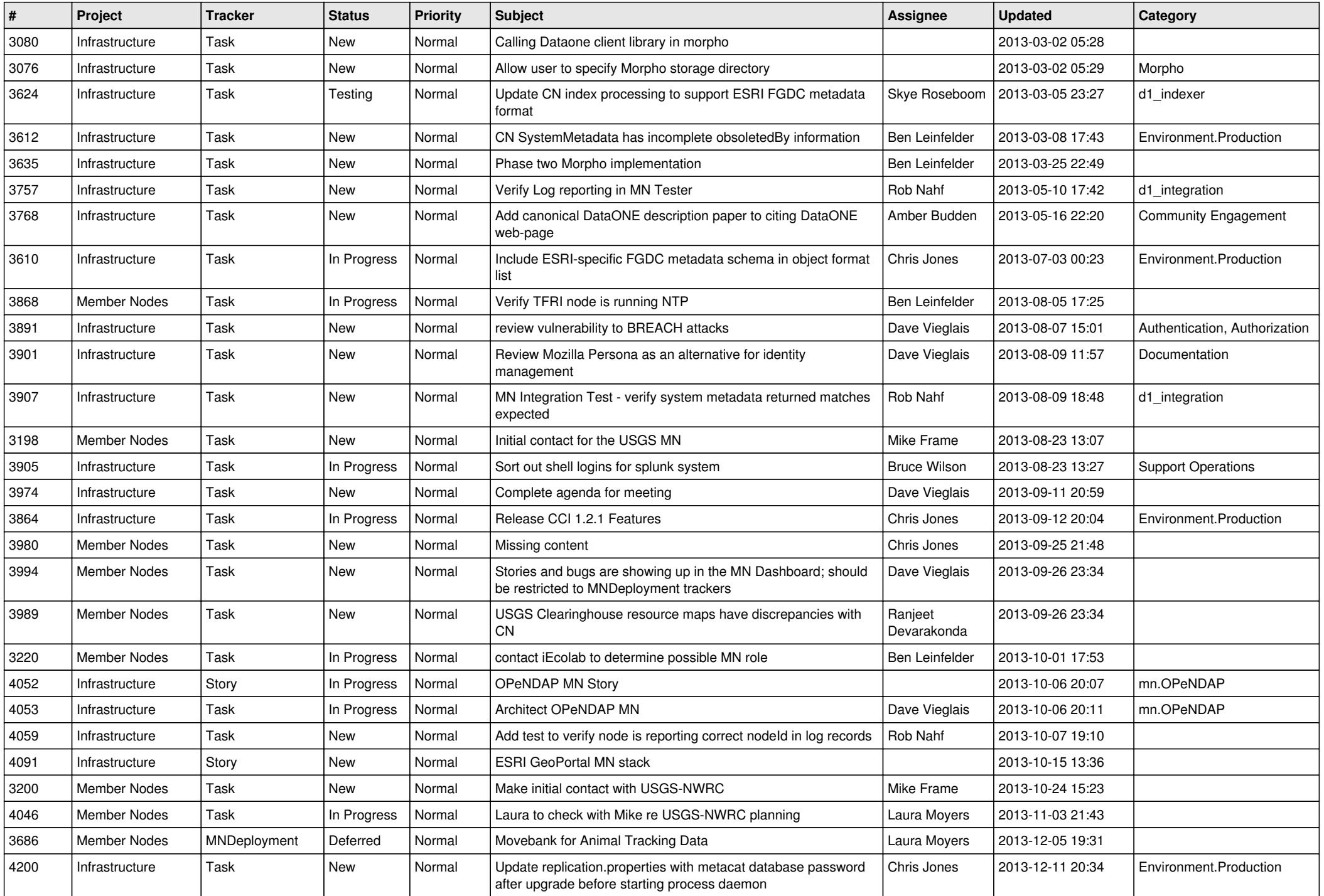

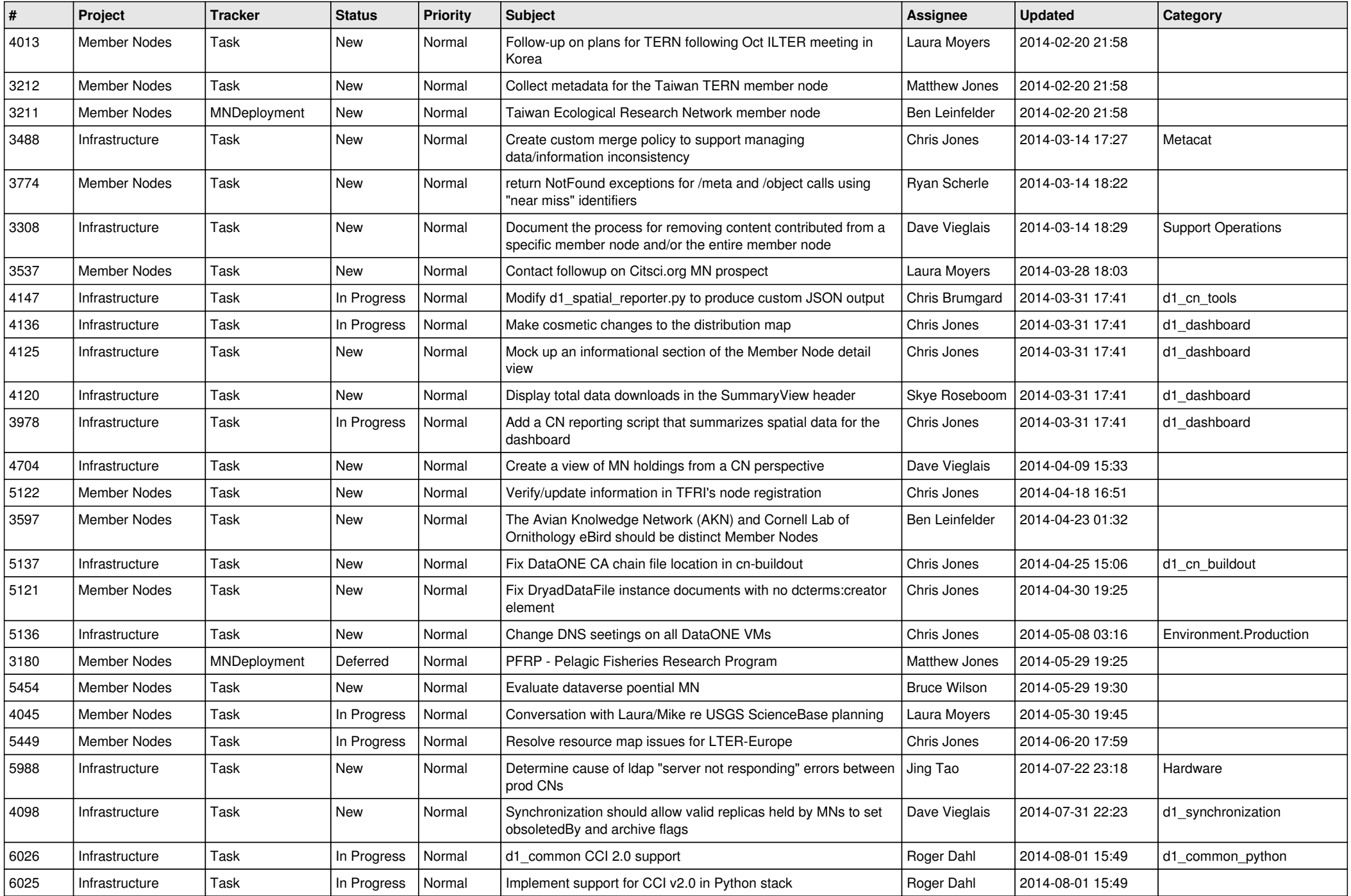

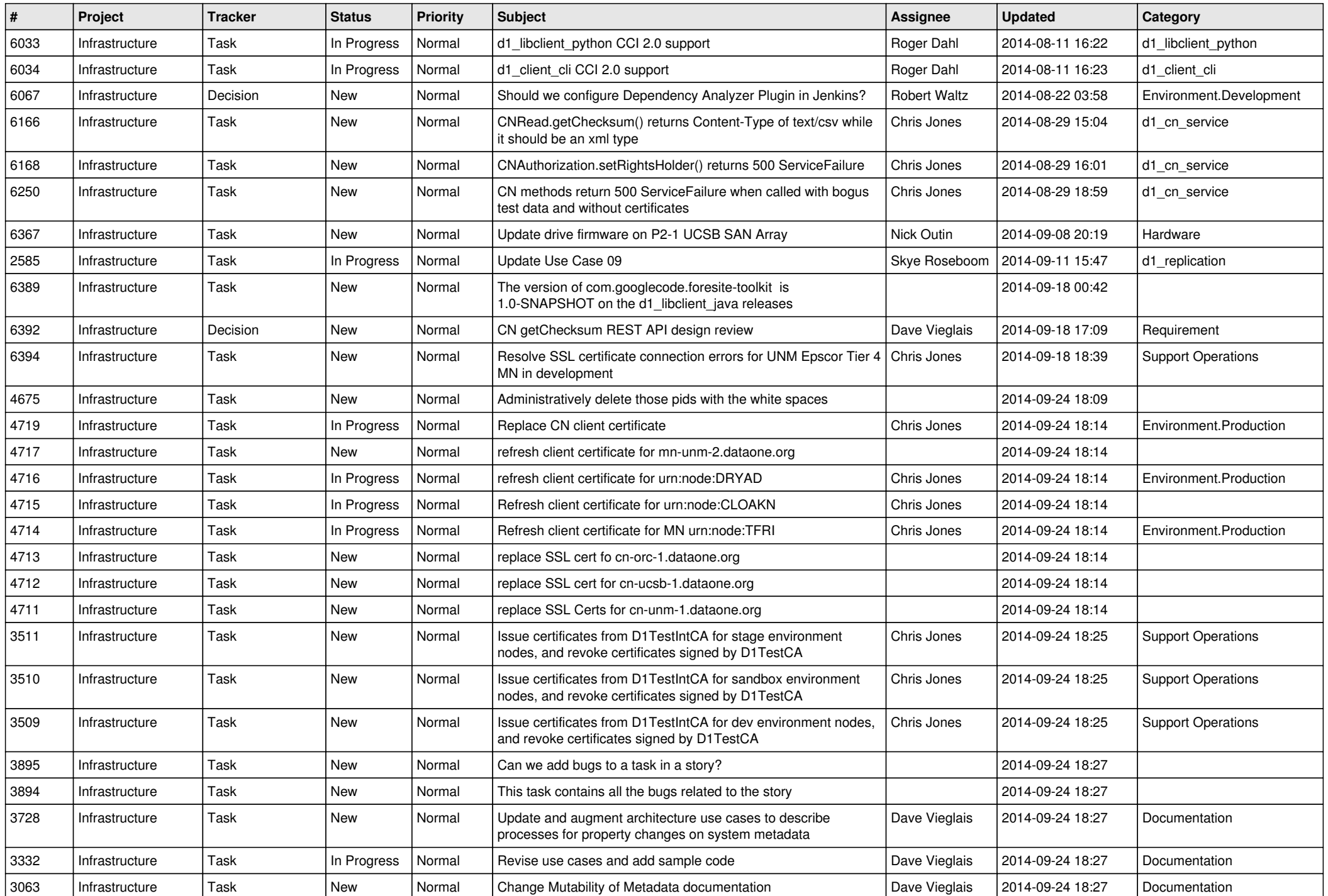

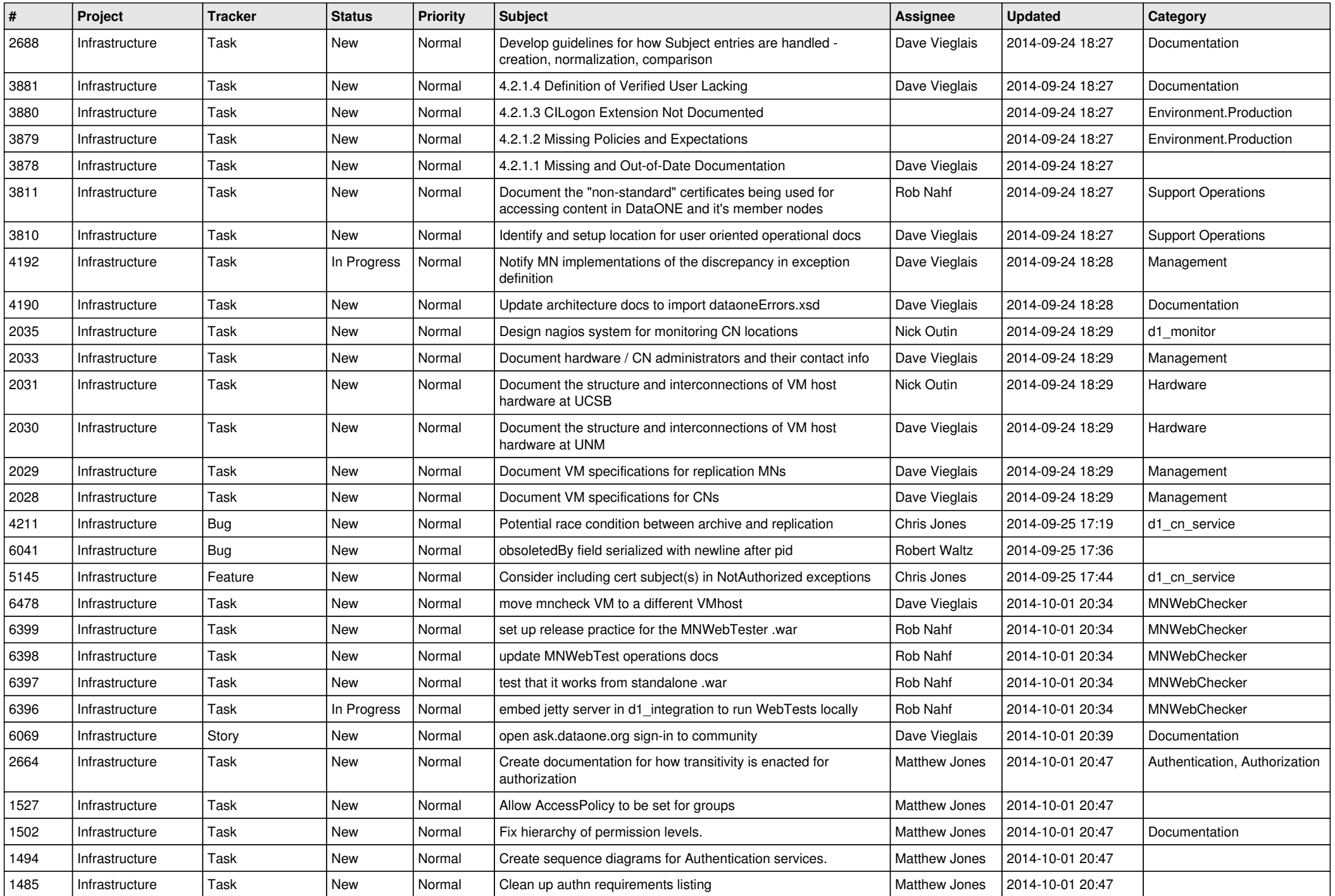

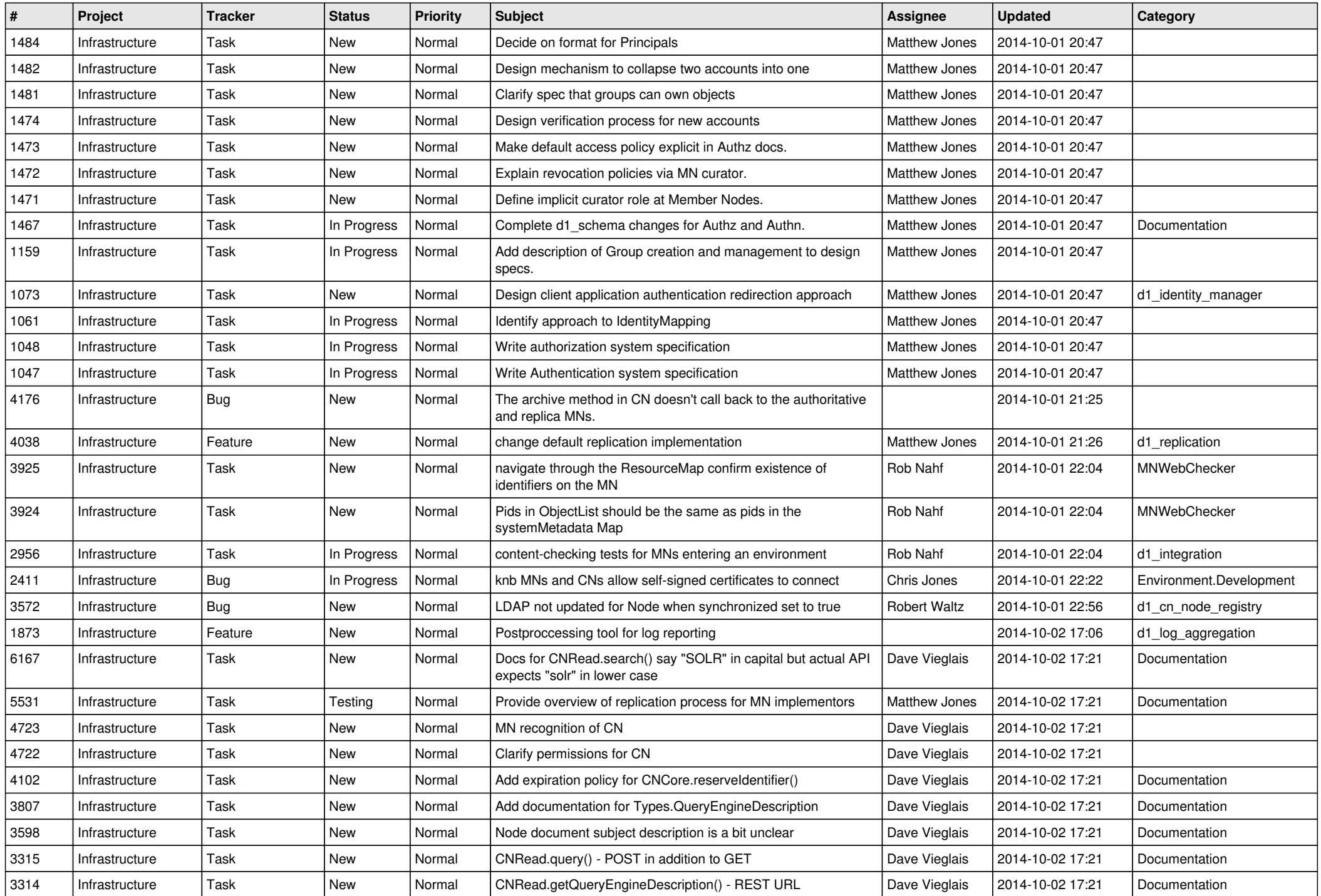

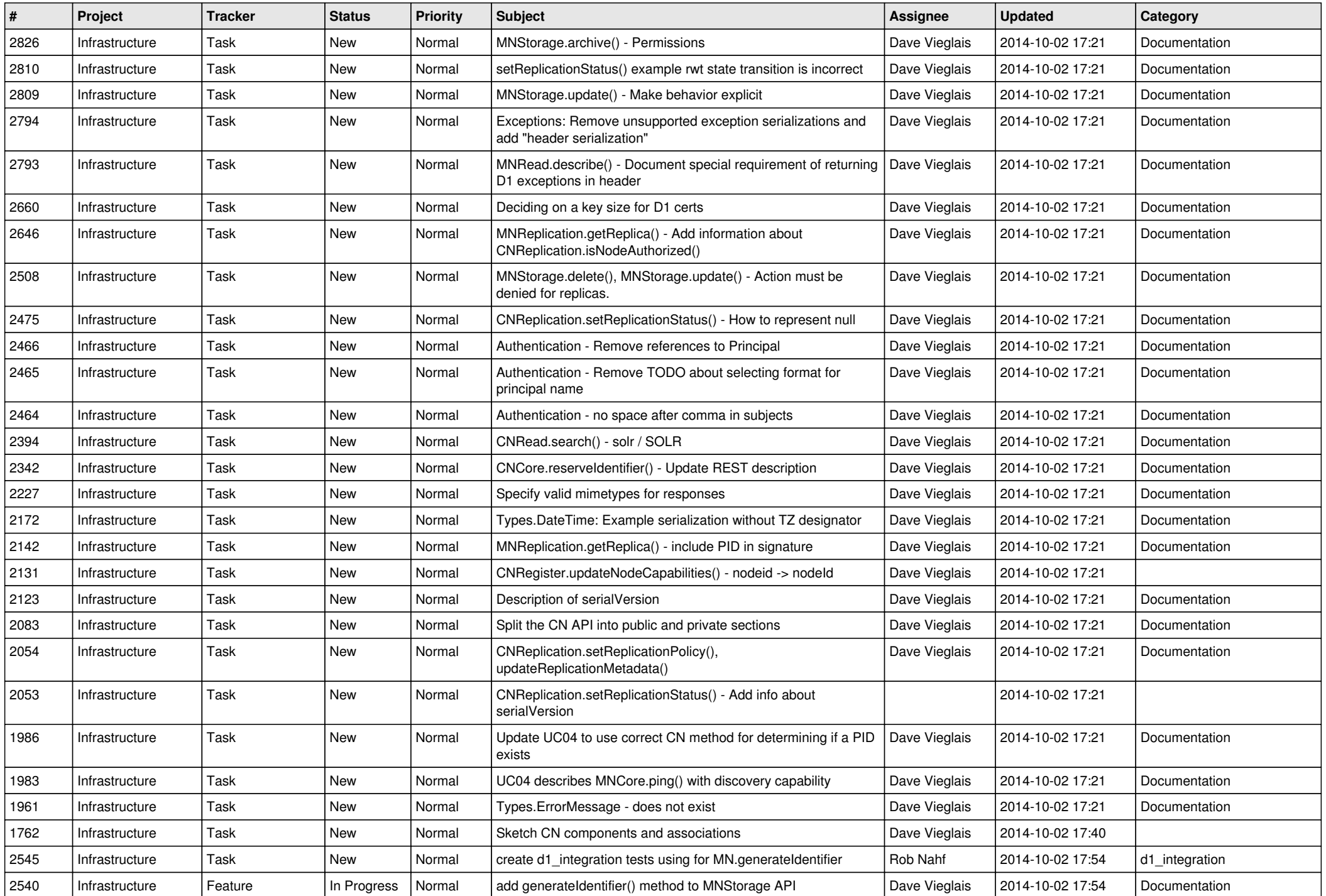

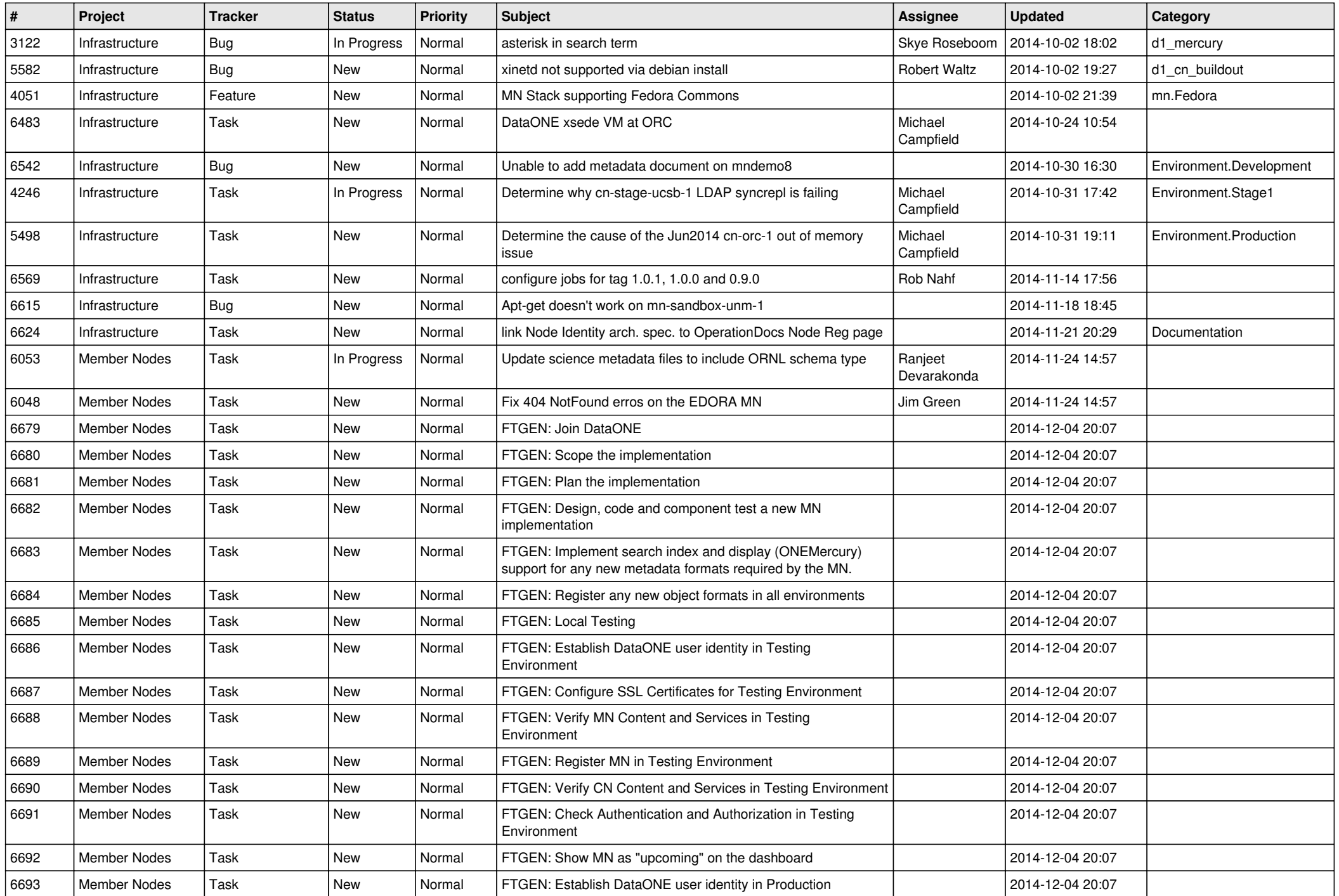

![](_page_13_Picture_536.jpeg)

![](_page_14_Picture_493.jpeg)

![](_page_15_Picture_539.jpeg)

![](_page_16_Picture_524.jpeg)

![](_page_17_Picture_552.jpeg)

![](_page_18_Picture_49.jpeg)

**...**